### Applications of Lie methods for computations with infinite polycyclic groups

## 0.96.3

11 February 2022

Björn Assmann

Björn Assmann Email: [bjoern@mcs.st-and.ac.uk](mailto://bjoern@mcs.st-and.ac.uk)

### Copyright

© 2007 Björn Assmann.

# **Contents**

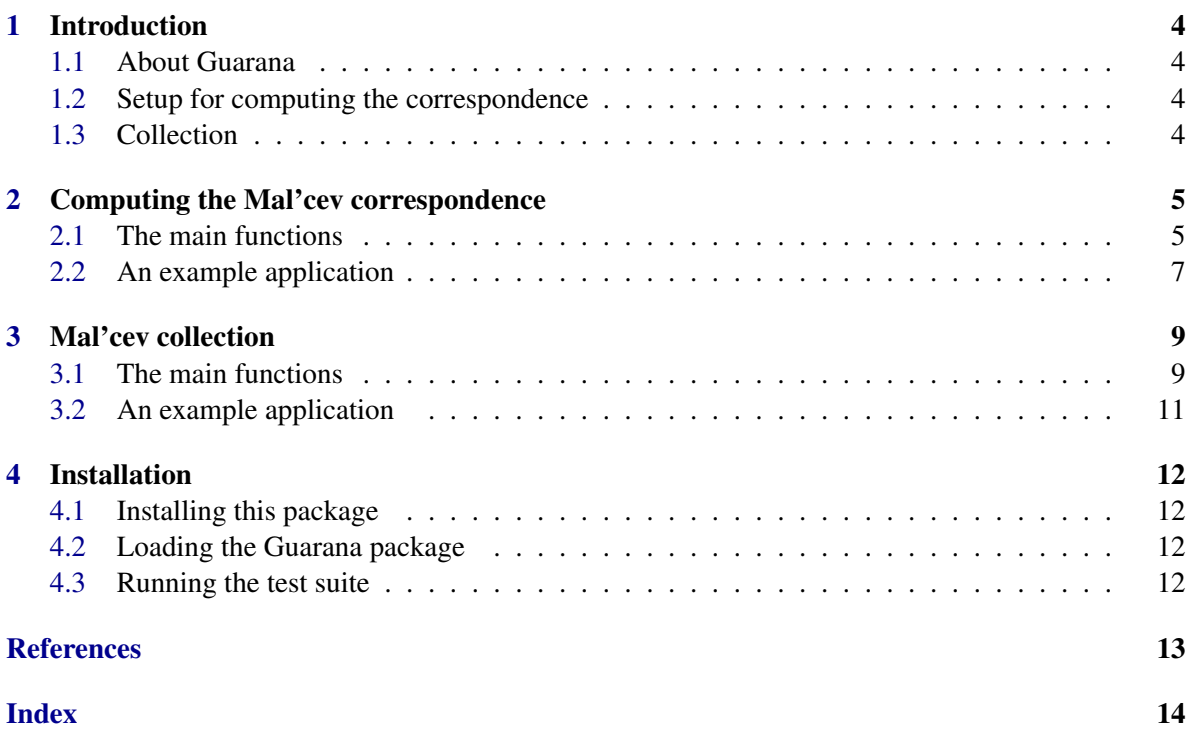

### <span id="page-3-4"></span><span id="page-3-0"></span>Introduction

#### <span id="page-3-1"></span>1.1 About Guarana

In this package we demonstrate the algorithmic usefulness of the so-called Mal'cev correspondence for computations with infinite polycyclic groups; it is a correspondence that associates to every powered nilpotent group *H* a unique rational nilpotent Lie algebra *L<sup>H</sup>* and vice-versa. The Mal'cev correspondence was discovered by Anatoly Mal'cev in 1951 [\[Mal51\]](#page-12-1).

#### <span id="page-3-2"></span>1.2 Setup for computing the correspondence

Let *G* be a finitely generated torsion-free nilpotent group, i.e.\ a *T*-group. Then *G* can be embedded in a -powered hull *G*. The group *G* is a -powered nilpotent group and is unique up to isomorphism. We denote the Lie algebra which corresponds to *G* under the Mal'cev correspondence by  $L(G) = L_G$ . We provide an algorithm for setting up the Mal'cev correspondence between *G* and the Lie algebra *L*(*G*). That is, if *G* is given by a polycyclic presentation with respect to a Mal'cev basis, then we can compute a structure constants table of  $L(G)$ . Furthermore for a given  $g \in G$  we can compute the corresponding element in *L*(*G*) and vice versa.

#### <span id="page-3-3"></span>1.3 Collection

Every element of a polycyclically presented group has a unique normal form. An algorithm for computing this normal form is called a collection algorithm. Such an algorithm lies at the heart of most methods dealing with polycyclically presented groups. The current state of the art is collection from the left [\[Geb02\]](#page-12-2)[\[LGS90\]](#page-12-3)[\[VL90\]](#page-12-4) }. This package contains a new collection algorithm for polycyclically presented groups, which we call Mal'cev collection [\[AL07\]](#page-12-5). Mal'cev collection is in some cases dramatically faster than collection from the left, while using less memory.

### <span id="page-4-2"></span><span id="page-4-0"></span>Computing the Mal'cev correspondence

#### <span id="page-4-1"></span>2.1 The main functions

Let *G* be a *T*-group and *G* its -powered hull. In this chapter we describe functionality for setting up the Mal'cev correspondence between *G* and the Lie algebra *L*(*G*). The data structures needed for computations with *G* and  $L(G)$  are stored in a so-called Mal'cev object. Computational representations of elements of *G*, respectively *L*(*G*), will be called Mal'cev group elements, respectively Mal'cev Lie elements.

#### 2.1.1 MalcevObjectByTGroup

 $\triangleright$  MalcevObjectByTGroup(N) (function) (function)

If N is a a T-group (i.e. a finitely generated torsion-free nilpotent group), given by a polycyclic presentation with respect to a Mal'cev basis, then this function computes the Mal'cev correspondence for N and stores the result in a so-called Mal'cev object. Otherwise this function returns 'fail'. In the moment this function is restricted to groups N of nilpotency class at most 9.

#### 2.1.2 UnderlyingGroup

 $\triangleright$  UnderlyingGroup(mo) (function) (function)

For a Mal'cev object mo this function returns the T-group, which was used to build mo.

#### 2.1.3 UnderlyingLieAlgebra

. UnderlyingLieAlgebra(mo) (function)

For a Mal'cev object mo this function returns the Lie algebra, which underlies the correspondence described by mo.

#### 2.1.4 Dimension

 $\triangleright$  Dimension( $mo$ ) (function)

<span id="page-5-0"></span>Returns the dimension of the Lie algebra that underlies the Mal'cev object mo.

#### 2.1.5 MalcevGrpElementByExponents

```
\triangleright MalcevGrpElementByExponents(mo, exps) (function)
```
For a Mal'cev object mo and an exponent vector exps with rational entries, this functions returns the Mal'cev group element, which has exponents exps with respect to the Mal'cev basis of the underlying group of mo.

#### 2.1.6 MalcevLieElementByCoefficients

```
\triangleright MalcevLieElementByCoefficients(mo, coeffs) (function)
```
For a Mal'cev object mo and a coefficient vector coeffs with rational entries, this functions returns the Mal'cev Lie element, which has coefficients coeffs with respect to the basis of the underlying Lie algebra of mo.

#### 2.1.7 RandomGrpElm

```
. RandomGrpElm(mo, range) (function)
```
For a Mal'cev object mo this function returns the output of MalcevGrpElementByExponents( mo, exps ), where exps is an exponent vector whose entries are randomly chosen integers between range and range.

#### 2.1.8 RandomLieElm

```
. RandomLieElm(mo, range) (function)
```
For a Mal'cev object mo this function returns the output of MalcevLieElementByExponents( mo, coeffs ), where coeffs is a coefficient vector whose entries are randomly chosen integers between -range and range.

#### 2.1.9 Log

 $\triangleright$   $\text{Log}(g)$  (function)

For Mal'cev group element  $g$  this function returns the corresponding Mal'cev Lie element.

#### 2.1.10 Exp

 $\triangleright$   $\text{Exp}(x)$  (function)

For Mal'cev Lie element x this function returns the corresponding Mal'cev group element.

#### <span id="page-6-1"></span> $2.1.11$  \*

 $\triangleright \ast (g, h)$  (function)

Returns the product of Mal'cev group elements.

#### 2.1.12 Comm

 $\triangleright$  Comm $(x, y)$  (function)

If x, y are Mal'cev group elements, then this function returns the group theoretic commutator of x and y. If  $x, y$  are Mal'cev Lie elements, then this function returns the Lie commutator of  $x$  and  $y$ .

#### 2.1.13 MalcevSymbolicGrpElementByExponents

 $\triangleright$  MalcevSymbolicGrpElementByExponents(mo, exps) (function)

For a Mal'cev object mo and an exponent vector exps with rational indeterminates as entries, this functions returns the Mal'cev group element, which has exponents exps with respect to the Mal'cev basis of the underlying group of mo.

#### 2.1.14 MalcevLieElementByCoefficients

```
\triangleright MalcevLieElementByCoefficients(mo, coeffs) (function)
```
For a Mal'cev object mo and a coefficient vector coeffs with rational indeterminates as entries, this functions returns the Mal'cev Lie element, which has coefficients coeffs with respect to the basis of the underlying Lie algebra of mo.

Example

#### <span id="page-6-0"></span>2.2 An example application

```
gap> n := 2;
\mathcal{L}gap> F := FreeGroup( n );
<free group on the generators [ f1, f2 ]>
gap>c := 3;
3
gap> N := NilpotentQuotient( F, c );
Pcp-group with orders [ 0, 0, 0, 0, 0 ]
gap> mo := MalcevObjectByTGroup( N );
<<Malcev object of dimension 5>>
gap> dim := Dimension( mo );
5
gap> UnderlyingGroup( mo );
Pcp-group with orders [ 0, 0, 0, 0, 0 ]
gap> UnderlyingLieAlgebra( mo );
<Lie algebra of dimension 5 over Rationals>
```

```
gap> g := MalcevGrpElementByExponents( mo, [1,1,0,2,-1/2] );
[ 1, 1, 0, 2, -1/2 ]
gap> x := MalcevLieElementByCoefficients( mo, [1/2, 2, -1, 3, 5 ] );
[1/2, 2, -1, 3, 5]gap> h := RandomGrpElm( mo );
[5, -3, 0, -2, 8]gap> y := RandomLieElm( mo );
[ 3, 9, 5, 5, 2 ]
gap > z := Log(g);[1, 1, -1/2, 7/3, -1/3]gap> Exp(z) = g;
true
gap > k := Exp(y);
[ 3, 9, 37/2, 77/4, 395/4 ]
gap> Log(k) = y;true
gap> g*h;
[6, -2, 5, 10, -15/2]gap> Comm(g,h);
[ 0, 0, 8, 10, -18 ]
gap> Comm(x,y);
[0, 0, 3/2, -25/4, -79/4]gap> indets := List( List( [1..\dim], i->Concatenation( "a_", String(i) )),
> x->Indeterminate( Rationals, x : new ) );
[ a_1, a_2, a_3, a_4, a_5 ]
gap> g_sym := MalcevSymbolicGrpElementByExponents( mo, indets );
[ a_1, a_2, a_3, a_4, a_5 ]
gap> x_sym := Log(g_sym);
[a_1, a_2, -1/2*a_1*a_2+a_3, 1/12*a_1^*a_2+1/4*a_1*a_2-1/2*a_1*a_3+a_4,-1/12*a_1*a_2^2+1/4*a_1*a_2-1/2*a_2*a_3+a_5 ]gap> g_sym * g;
[a_1+1, a_2+1, a_2+a_3, a_3+a_4+2, 1/2*a_2^2+1/2*a_3+a_5-1/2]
```
### <span id="page-8-2"></span><span id="page-8-0"></span>Mal'cev collection

Let *G* be an infinite polycyclic group. It is well-known that there exist a normal *T*-group *N* and a *T*-group *C* such that  $H = CN$  is normal of finite index in *G* and  $H/N$  is free abelian of finite rank [\[Seg83\]](#page-12-6). In this chapter we present an effective collection method for an infinite polycyclic group which is given by a polycyclic presentation with respect to a polycyclic sequence *P* going through the normal series  $1 \le N \le H \le G$ . This polycyclic sequence *P* must be chosen as follows. Let  $(n_1, \ldots, n_l)$ be a Mal'cev basis of *N* and let  $(c_1N,\ldots,c_kN)$  be a basis for the free abelian group  $CN/N$ . Then  $(c_1, \ldots, c_k, n_1, \ldots, n_l)$  is a polycyclic sequence for  $H = CN$ . Further there exists  $f_1, \ldots, f_i \in G$  such that  $(f_1H, \ldots, f_jH)$  is a polycyclic sequence for  $G/H$ . Now we set

$$
P = (f_1, \ldots, f_j, c_1, \ldots, c_k, n_1, \ldots, n_l)
$$

#### <span id="page-8-1"></span>3.1 The main functions

#### 3.1.1 MalcevCollectorConstruction

 $\triangleright$  MalcevCollectorConstruction(G, inds, C, CC, N, NN) (function)

Returns a Mal'cev collector for the infinite polycyclically presented group *G*. The group *G* must be given with respect to a polycyclic sequence  $(g_1, \ldots, g_r, c_{r+1}, \ldots, c_{r+s}, n_{r+s+1}, \ldots, n_{r+s+t})$  with the following properties:

- (a)  $(n_{r+s+1},...,n_{r+s+t})$  is a Mal'cev basis for the *T*-group  $N \leq G$ ,
- (b)  $(c_{r+1}N,\ldots,c_{r+s}N)$  is a basis for the free-abelian group  $CN/N$  where  $C \leq G$  is a *T*-group generated by  $c_{r+1}, \ldots, c_{r+s}$ ,
- (c)  $(g_1CN,\ldots,g_rCN)$  is a polycyclic sequence for the finite group  $G/CN$ .

The list inds is equal to  $[[1,\ldots,r], [r+1,\ldots,r+s], [r+s+1,\ldots,r+s+t]]$ . The group CC is isomorphic to *C* via CC!.bijection and given by a polycyclic presentation with respect to a Mal'cev basis starting with  $c_{r+1}, \ldots, c_{r+s}$ . The group *NN* is isomorphic to *N* via *NN*!.bijection. and given by a polycyclic presentation with respect to the Mal'cev basis  $(n_{r+s+1},...,n_{r+s+t})$ .

#### <span id="page-9-0"></span>3.1.2 GUARANA.Tr\_n\_O1

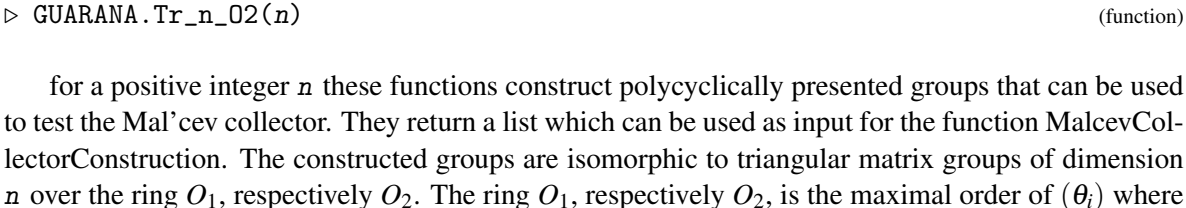

 $\theta_1$ , respectively  $\theta_2$ , is a zero of the polynomial  $p_1(x) = x^2 - 3$ , respectively  $p_2(x) = x^3 - x^2 + 4$ .

#### 3.1.3 GUARANA.F\_2c\_Aut1

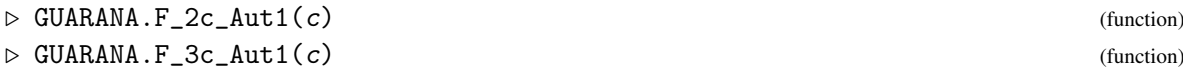

for a positive integer c these functions construct polycyclically presented groups that can be used to test the Mal'cev collector. They return a list which can be used as input for the function Malcev-CollectorConstruction. These groups are constructed as follows: Let  $F_{n,c}$  be the free nilpotent of class *c* group on *n* generators. An automorphism  $\varphi$  of the free group  $F_n$  naturally induces an automorphism  $\bar{\varphi}$  of  $F_{n,c}$ . We use the automorphism  $\varphi_1$  of  $F_2$  which maps  $f_1$  to  $f_2^{-1}$  and  $f_2$  to  $f_1 f_2^3$  and the automorphism  $\varphi_2$  of  $F_3$  mapping  $f_1$  to  $f_2^{-1}$ ,  $f_2$  to  $f_3^{-1}$  and  $f_3$  to  $f_2^{-3}f_1^{-1}$  for our construction. The returned group F\_2c\_Aut1, respectively F\_3c\_Aut2, is isomorphic to the semidirect product  $\langle \varphi_1 \rangle \ltimes F_{2,c}$ , respectively  $\langle \varphi_2 \rangle \ltimes F_{3,c}$ .

#### 3.1.4 MalcevGElementByExponents

```
\triangleright \; \texttt{MalevGElementByExponents} \, (\texttt{malCol}, \; \texttt{exps}) \qquad \qquad \texttt{(function)}
```
For a Mal'cev collector malCol of a group *G* and an exponent vector exps with integer entries, this functions returns the group element of *G*, which has exponents exps with respect to the polycyclic sequence underlying malCol.

#### 3.1.5 Random

 $\triangleright$  Random(malCol, range) (function)

For a Mal'cev collector malCol this function returns the output of MalcevGElementByExponents( malCol, exps ), where exps is an exponent vector whose entries are randomly chosen integers between -range and range.

#### $3.1.6$  \*

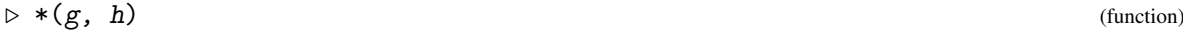

Returns the product of group elements which are defined with respect to a Mal'cev collector by the the function MalcevGElementByExponents.

 $\triangleright$  GUARANA. Tr\_n\_01(n) (function) (function)

```
Guarana 11
```
#### <span id="page-10-1"></span>3.1.7 GUARANA.AverageRuntimeCollec

```
\triangleright GUARANA.AverageRuntimeCollec(malCol, ranges, no) (function)
```
For a Mal'cev collector malCol, a list of positive integers ranges and a positive integer no this function computes for each number  $r$  in ranges the average runtime of no multiplications of two random elements of malCol of range  $r$ , as generated by Random( malCol,  $r$ ).

### <span id="page-10-0"></span>3.2 An example application

```
Example
gap > 11 := GUARANA.Tr_n_01(3);[ Pcp-group with orders [ 2, 2, 2, 0, 0, 0, 0, 0, 0, 0, 0 ],
  [ [ 1 .. 3 ], [ 4 .. 6 ], [ 7 .. 12 ] ],
 Pcp-group with orders [ 0, 0, 0, 0, 0, 0 ],
 Pcp-group with orders [ 0, 0, 0, 0, 0, 0 ],
 Pcp-group with orders [0, 0, 0], Pcp-group with orders [0, 0, 0]]
gap> malCol := MalcevCollectorConstruction( ll );
<<Malcev collector>>
 F : [ 2, 2, 2 ]
 C : <<Malcev object of dimension 3>>
 N : <<Malcev object of dimension 6>>
gap> exps_g := [ 1, 1, 1, -3, -2, 1, -2, -1, 0, 3, -1,3 ];
[1, 1, 1, -3, -2, 1, -2, -1, 0, 3, -1, 3]gap> exps_h := [ 1, 0, 1, -1, 0, 2, 0, 4, -1, 5, 9,-5 ];
[ 1, 0, 1, -1, 0, 2, 0, 4, -1, 5, 9, -5 ]
gap> g := MalcevGElementByExponents( malCol, exps_g );
[1, 1, 1, -3, -2, 1, -2, -1, 0, 3, -1, 3]gap> h := MalcevGElementByExponents( malCol, exps_h );
[1, 0, 1, -1, 0, 2, 0, 4, -1, 5, 9, -5]gap > k := g*h;[0, 1, 0, -4, -2, 3, -7, 0, -37, -16, -352, -212]gap> Random( malCol, 10 );
[ 0, 0, 1, 9, 5, 5, 2, -2, 7, -10, 7, -6 ]
```
### <span id="page-11-0"></span>Installation

#### <span id="page-11-1"></span>4.1 Installing this package

The Guarana package is part of the standard distribution of GAP and so normally there should be no need to install it separately. If by any chance it is not part of your GAP distribution, then the standard method is to unpack the package into the 'pkg' directory of your GAP distribution. This will create a 'guarana' subdirectory. For other non-standard options please see Chapter (Reference: Installing a GAP Package) of the GAP Reference Manual. Note that the GAP-Packages Polycyclic and Polenta are needed for this package. Normally they should be contained in your distribution. If not, they can be obtained at <http://www.gap-system.org/Packages/packages.html>.

#### <span id="page-11-2"></span>4.2 Loading the Guarana package

If the Guarana Package is not already loaded then you have to request it explicitly. This can be done by 'LoadPackage("guarana")'. The 'LoadPackage' command is described in Section (Reference: LoadPackage) in the GAP Reference Manual.

### <span id="page-11-3"></span>4.3 Running the test suite

Once the package is installed, it is possible to check the correct installation by running the test suite of the package.

```
Example
gap> Read(Filename(DirectoriesPackageLibrary("guarana","tst"),"testall.g") = ;
```
For more details on Test Files see Section (Reference: Test Files) of the GAP Reference Manual. If the test suite runs into an error, then please submit a report to our issue tracker at <https://github.com/gap-packages/guarana/issues>.

### <span id="page-12-0"></span>References

- <span id="page-12-5"></span>[AL07] B. Assmann and S. Linton. Using the Mal'cev correspondence for collection in polycyclic groups. *Journal of Algebra*, 2007. [4](#page-3-4)
- <span id="page-12-2"></span>[Geb02] V. Gebhardt. Efficient collection in infinite polycyclic groups. *Journal of Symbolic Computation*, 34(3):213–228, 2002. [4](#page-3-4)
- <span id="page-12-3"></span>[LGS90] C. R. Leedham-Green and L. H. Soicher. Collection from the left and other strategies. *Journal of Symbolic Computation*, 9:665 – 675, 1990. [4](#page-3-4)
- <span id="page-12-1"></span>[Mal51] A. J. Mal'cev. On certain classes of infinite soluble groups. *Mat. Sb.*, 28:567 – 588, 1951. [4](#page-3-4)
- <span id="page-12-6"></span>[Seg83] D. Segal. *Polycyclic Groups*. Cambridge University Press, Cambridge, 1983. [9](#page-8-2)
- <span id="page-12-4"></span>[VL90] M. Vaughan-Lee. Collection from the left. *Journal of Symbolic Computation*, 9:725–733, 1990. [4](#page-3-4)

### Index

```
*, 7, 10
```
Comm, [7](#page-6-1)

Dimension, [5](#page-4-2)

Exp,  $6$ 

```
GUARANA.AverageRuntimeCollec, 11
GUARANA.F_2c_Aut1, 10
GUARANA.F_3c_Aut1, 10
GUARANA.Tr_n_O1, 10
GUARANA.Tr_n_O2, 10
```
Log, [6](#page-5-0)

```
MalcevCollectorConstruction, 9
MalcevGElementByExponents, 10
MalcevGrpElementByExponents, 6
MalcevLieElementByCoefficients, 6, 7
MalcevObjectByTGroup, 5
MalcevSymbolicGrpElementByExponents, 7
```
Random, [10](#page-9-0) RandomGrpElm, [6](#page-5-0) RandomLieElm, [6](#page-5-0)

```
UnderlyingGroup, 5
UnderlyingLieAlgebra, 5
```